# skillsoft<sup>\*</sup> global **knowledge**

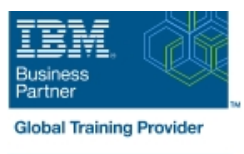

# **Mastering IBM AIX: Implementation and Administration**

**Durée: 5 Jours Réf de cours: AN12G Version: 7.3 Méthodes d'apprentissage: Classe à distance**

# Résumé:

Learn to install, customize, and administer the AIX operating system in a multiuser IBM Power server partitioned environment. The course is based on AIX 7.3 running on a IBM Power server managed by Hardware Management Console and provides practical discussions that are appropriate to earlier AIX releases.

Classe à Distance - site Client

Cette formation peut être suivie à distance en synchrone depuis n'importe quel site pourvu d'une connexion internet (2 Mb/s en symétrique recommandés). Le programme (théorie et pratique) suit le même déroulé pédagogique qu'en présentiel. La solution technologique adoptée permet aux apprenants à distance de suivre les présentations faites au tableau, de voir et d'entendre l'instructeur et les participants en temps réel, mais également d'échanger avec eux.

# Public visé:

This intermediate course is intended for system administrators or anyone implementing and managing an AIX operating system in a multiuser Power partitioned environment.

# Objectifs pédagogiques:

- **Install the AIX operating system, filesets, and RedHat Package Perform logical volume and file system management** Manager (RPM) packages
- **Perform system startup and shutdown**
- Discuss and use system management tools such as System
- 
- **Manage physical and logical devices**
- Discuss the purpose of the logical volume manager
- 
- Create and manage user and group accounts
- **Perform and restore system backups**
- **Utilize administrative subsystems, including cron to schedule system** Management Interface Tool (SMIT) tasks, and security to implement customized access of files and directories
	- Configure TCP/IP networking
	- Configure and conduct Live Updates on a running AIX LPAR

# Pré-requis:

You should already be able to:

- Log in to an AIX system and set a user password
- Execute basic AIX commands
- **Manage files and directories**
- Use the vi editor
- **Use redirection, pipes, and tees**
- Use the utilities find and grep
- Use the command and variable substitution
- Set and change Korn shell variables
- **Write simple shell scripts**

These skills can be acquired by attending AIX Basics (AN10D1DG)**or** through equivalent AIX **or** UNIX knowledge. Also, it would be helpful (but not mandatory) if students were familiar with partitioning concepts **and** technology taught in Power Systems for AIX I: LPAR Configuration and Planning (AN11G).

# Contenu:

- 
- 
- 
- 
- 
- **Unit 3: The Logical Volume Manager**
- Exercise 3: The Logical Volume Manager | Day 4

- 
- 
- **Unit 5: Paging space**
- Exercise 5: Paging space
- **Unit 6: User administration**

### Day 1 Day 3 Day 3 Day 3 Day 5 Day 5 Day 5 Day 5 Day 5 Day 5 Day 5 Day 5 Day 5 Day 5

- **Exercise 6: User administration Community Community** Unit 11: AIX installation options
	-
	-
	-
- **Exercise 2: Device management** Exercise 8: Backup and recovery

- Day 2 **Day 2** Unit 9: Startup and shutdown
	- Exercise 9: Startup and shutdown
- Unit 4: File system management Internal Dunit 10: AIX and software installation
- Exercise 4: File system management **Exercise 10: AIX and software installation**

- line line line
- Unit 1: AIX system management tools Unit 7: Scheduling ■ Exercise 11: AIX installation options
- **Exercise 1: Using SMIT** Exercise 7: Scheduling **Exercise 1: Unit 12: TCP/IP implementation**
- Unit 2: Device Management Unit 8: Backup and recovery Exercise 12: TCP/IP implementation

# Autres moyens pédagogiques et de suivi:

• Compétence du formateur : Les experts qui animent la formation sont des spécialistes des matières abordées et ont au minimum cinq ans d'expérience d'animation. Nos équipes ont validé à la fois leurs connaissances techniques (certifications le cas échéant) ainsi que leur compétence pédagogique.

• Suivi d'exécution : Une feuille d'émargement par demi-journée de présence est signée par tous les participants et le formateur. • En fin de formation, le participant est invité à s'auto-évaluer sur l'atteinte des objectifs énoncés, et à répondre à un questionnaire de

satisfaction qui sera ensuite étudié par nos équipes pédagogiques en vue de maintenir et d'améliorer la qualité de nos prestations.

### Délais d'inscription :

• Vous pouvez vous inscrire sur l'une de nos sessions planifiées en inter-entreprises jusqu'à 5 jours ouvrés avant le début de la formation sous réserve de disponibilité de places et de labs le cas échéant.

• Votre place sera confirmée à la réception d'un devis ou """"booking form"""" signé. Vous recevrez ensuite la convocation et les modalités d'accès en présentiel ou distanciel.

• Attention, si cette formation est éligible au Compte Personnel de Formation, vous devrez respecter un délai minimum et non

négociable fixé à 11 jours ouvrés avant le début de la session pour vous inscrire via moncompteformation.gouv.fr.

Accueil des bénéficiaires :

• En cas de handicap : plus d'info sur globalknowledge.fr/handicap

• Le Règlement intérieur est disponible sur globalknowledge.fr/reglement